```
In[1] := SetDirectory ["~/KappaLib/"];
    << kappaLib-1.1.m
    << helper.m
    KappaLib v1.1
    Loading helper.m..
```
Do coordinate transformation in Metaclass II

```
In[4]: vars = {x0, x1, x2, x3};
```

```
( a1 - b1 0 0 0 0\begin{bmatrix} 11 & -31 & 0 & 0 & 0 & 0 & 0 \\ 11 & 1 & 0 & 0 & 0 & 0 & 0 \\ 0 & 0 & 1 & 0 & 1 & 1 & 0 \\ 1 & 0 & 0 & -b1 & 1 & 0 \end{bmatrix};kappa = emMatrixToKappa0 b2 0 0 a2∣ o
```
When Theorem 2.1 holds, we have

 $a1 = a2$  $b1 = b2$ .

We also assume that  $a1 = 0$ , that is, we exclude any axion component.

We also assume b1>0.

```
In[6]: sub = {a2 \rightarrow a1, b2 \rightarrow b1, a1 \rightarrow 0};
       kappa = kappa //. sub;
```
Find coordinate transformation that diagonalises  $g + \frac{1}{1}$ 

$$
AB = \begin{pmatrix} 1 & 0 & 0 & b1 \\ 0 & -b1 & 0 & 0 \\ 0 & 0 & -b1 & 0 \\ b1 & 0 & 0 & 0 \end{pmatrix}; \qquad (* = gPlus^(-1) *)
$$
  

$$
BB = \begin{pmatrix} -1 & 0 & 0 & b1 \\ 0 & -b1 & 0 & 0 \\ 0 & 0 & -b1 & 0 \\ b1 & 0 & 0 & 0 \end{pmatrix}; \qquad (* = gMinus^(-1) *)
$$

Lalt = matrix that diagonalise AA (=eigenvectors of AA)

 $In[10]:=$  subW =  $\{ww \rightarrow \sqrt{1+4 b1^2}\}\;;$ Lalt =  $\begin{pmatrix} 0 & 0 & (1 - ww) / (2 bl) & (1 + ww) / (2 bl) \\ 0 & 1 & 0 & 0 \\ 1 & 0 & 0 & 0 \end{pmatrix}$ ; lo o  $\mathbf{1}$ 

In[12]:= FullSimplify[Transpose[Lalt].AA.Lalt //. subW] // MatrixForm

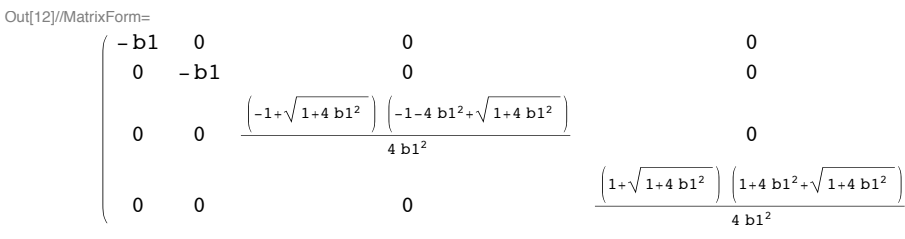

Define coordinate transformation **Motivation:** 

```
3rd matrix (from left) -- diagonalise g+
              2nd matrix -- permutate coordinates so that x0 is time for g+
              1st matrix -- diagonalise epsilon and mu matrices in kappa
                                                1\quad\mathbf{o}\mathbf{o}0 \t0 \t0 \t1\begin{bmatrix} 0 & 0 & 1 & 0 \\ 0 & 0 & 1 & 0 \\ 0 & 0 & 0 & 0 \end{bmatrix}. Inverse [Lalt],
                                                0\quad 1\mathbf{o}\mathbf 0|\cdot| 0 1 0 0In[13]: trans = FullSimplify
                                                0 0 1 / Sqrt[2] 1 / Sqrt[2]\begin{pmatrix} 0 & 0 & -1/\sqrt{2} \arctan(2) & 1/\sqrt{2} \arctan(2) & 1/2 \end{pmatrix} \begin{pmatrix} 0 & 1 & 0 & 0 \\ 1 & 0 & 0 & 0 \end{pmatrix}trans//MatrixForm
Out[14]//MatrixForm=
                                    -1+wwb1\Omega\Omega\overline{w}2 ww
             \_ ^{\rm b1}1+ww\mathbf{0}\pmb{0}ww
                                       2 ww
                        \mathbf{1}\overline{1}\pmb{0}\mathbf 0\overline{\sqrt{2}}\sqrt{2}\overline{1}\mathbf 0\mathbf 0\ln[15]: (* Check that the transformation is orientation preserving *)
           FullSimplify[Det[trans]]
           b1Out[15]=ww
   In[16]:= kappaTrans = emCoordinateChange[kappa, trans];
           Simplify [ww / b1 emKappaToMatrix [kappaTrans]] // MatrixForm
Out[17]//MatrixForm=
                                     -\frac{ww^2}{b1}\overline{0}\mathbf{0}0 \quad 0\Omega0 \quad 0-20 - 2 - ww\Omega0\qquad 0\overline{0}\overline{\mathbf{0}}\overline{0}- ww
             b1 0
                                                            \overline{0}\mathbf 0\mathbf 0\mathbf 00 \quad \text{ww}\overline{\mathbf{0}}\mathbf 0\mathbf 0\mathbf{0}0 - 2 + ww\Omega\overline{0}-2\Omega■ Compute ABCD matrices
   In[18]= {Amat, Bmat, Cmat, Dmat} = emKappaToABCD [kappaTrans];
   In[19]:= epsilon = -FullSimplify [Transpose [Amat]];
           epsilon // MatrixForm
           mu = FullSimplify[Transpose[Inverse[Bmat]]];
           mu // MatrixForm
Out[20]//MatrixForm=
             \frac{b^{1^2}}{1}\mathbf 0\Omegaww
                \mathbf 0-b1\pmb{0}bl(-2+ww)\overline{\mathbf{0}}\mathbf{0}\overline{\cdots}Out[22]//MatrixForm=
             -\frac{1}{ww}\mathbf 0\overline{0}ww
               \mathbf 0\pmb{0}\frac{1}{2 \text{ b1+b1}} ww
                                        \overline{1}\mathbf{0}\mathbf 0\bar{\phantom{a}}■ Check that the Fresnel surface still decomposes
   \ln[23]: frTrans = emKappaToFresnel [kappaTrans, vars];
           FullSimplify[frTrans]
  Out[24]= \frac{1}{ww^2} b1^2 (b1 (x0 - x1) (x0 + x1) - ww (x2^2 + x3^2))(b1 (x0 - x1) ((-2 + ww) x0 + (2 + ww) x1) - ww<sup>2</sup> (x2<sup>2</sup> + x3<sup>2</sup>))
```

$$
\ln[25] = \text{AAtrans} = \begin{pmatrix} \frac{b1^2}{ww} & 0 & 0 & 0 \\ 0 & -\frac{b1^2}{ww} & 0 & 0 \\ 0 & 0 & -b1 & 0 \\ 0 & 0 & 0 & -b1 \end{pmatrix};
$$
\n
$$
B\text{Btrans} = \begin{pmatrix} \frac{b1^2 (-2+ww)}{ww^2} & \frac{2b1^2}{ww^2} & 0 & 0 \\ \frac{2b1^2}{ww^2} & -\frac{b1^2 (2+ww)}{ww^2} & 0 & 0 \\ 0 & 0 & -b1 & 0 \\ 0 & 0 & 0 & -b1 \end{pmatrix};
$$
\ndelta = frrans - ww (vars.AAtrans.vars) (vars.BBtrans.vars);\ndelta = Flatten[CoefficientList[delta, vars]],\ndelta = simp[delta]\n
$$
\text{Out}[29] = \{0\}
$$
\n
$$
\text{Check}
$$

 $\ln[30]$ := **FullSimplify**<sup>[AAtrans - trans.AA.Transpose<sup>[trans]</sup>]</sup>  $\texttt{FullSimplify}$ *[BBtrans - trans.BB.Transpose[trans]]* 

Out[30]=  $\{$  {  $0$ ,  $0$ ,  $0$ ,  $0$ },  $\{$  0,  $0$ ,  $0$ ,  $0$ ,  $0$ },  $\{$  0,  $0$ ,  $0$ ,  $0$ },  $\{$  0,  $0$ ,  $0$ }  $\}$ 

Out[31]=  $\{0, 0, 0, 0\}$ ,  $\{0, 0, 0, 0\}$ ,  $\{0, 0, 0\}$ ,  $\{0, 0, 0, 0\}$ ,  $\{0, 0, 0, 0\}$